## var svar postestimation — Postestimation tools for svar

Postestimation commands predict Remarks and examples Also see

### **Postestimation commands**

The following postestimation commands are of special interest after svar:

| Command       | Description                                         |
|---------------|-----------------------------------------------------|
| fcast compute | obtain dynamic forecasts                            |
| fcast graph   | graph dynamic forecasts obtained from fcast compute |
| irf           | create and analyze IRFs and FEVDs                   |
| vargranger    | Granger causality tests                             |
| varlmar       | LM test for autocorrelation in residuals            |
| varnorm       | test for normally distributed residuals             |
| varsoc        | lag-order selection criteria                        |
| varstable     | check stability condition of estimates              |
| varwle        | Wald lag-exclusion statistics                       |

The following standard postestimation commands are also available:

| Command         | Description                                                                                                    |
|-----------------|----------------------------------------------------------------------------------------------------|
| estat ic        | Akaike's, consistent Akaike's, corrected Akaike's, and Schwarz's Bayesian information criteria (AIC, CAIC, AICc, and BIC, respectively) |
| estat summarize | summary statistics for the estimation sample                                                                                            |
| estat vce       | variance-covariance matrix of the estimators (VCE)                                                                                      |
| estimates       | cataloging estimation results                                                                                                    |
| etable          | table of estimation results                                                                                                    |
| forecast        | dynamic forecasts and simulations                                                                                                    |
| lincom          | point estimates, standard errors, testing, and inference for linear combinations of parameters                                          |
| lrtest          | likelihood-ratio test                                                                                                    |
| nlcom           | point estimates, standard errors, testing, and inference for nonlinear combinations of parameters                                       |
| predict         | linear predictions and their SEs; residuals                                                                                             |
| predictnl       | point estimates, standard errors, testing, and inference for generalized predictions                                                    |
| test            | Wald tests of simple and composite linear hypotheses                                                                                    |
| testnl          | Wald tests of nonlinear hypotheses                                                                                                    |

#### **Description for predict**

predict creates a new variable containing predictions such as linear predictions and residuals.

#### Menu for predict

Statistics > Postestimation

#### Syntax for predict

predict [type] newvar [if] [in] [, statistic equation(eqno | eqname)]

| Description                                       |
|---------------------------------------------------|
|                                                   |
| linear prediction; the default                    |
| standard error of the linear prediction residuals |
|                                                   |

These statistics are available both in and out of sample; type predict ... if e(sample) ... if wanted only for the estimation sample.

#### Options for predict

Main

xb, the default, calculates the linear prediction for the specified equation.

stdp calculates the standard error of the linear prediction for the specified equation.

residuals calculates the residuals.

equation (eqno | eqname) specifies the equation to which you are referring.

equation() is filled in with one *eqno* or *eqname* for options xb, stdp, and residuals. For example, equation(#1) would mean that the calculation is to be made for the first equation, equation(#2) would mean the second, and so on. You could also refer to the equation by its name; thus, equation(income) would refer to the equation named income and equation(hours), to the equation named hours.

If you do not specify equation(), the results are the same as if you specified equation(#1).

For more information on using predict after multiple-equation commands, see [R] predict.

# Remarks and examples

Remarks are presented under the following headings:

Model selection and inference Forecasting

#### Model selection and inference

See the following sections for information on model selection and inference after var.

[TS] **irf** — Create and analyze IRFs, dynamic-multiplier functions, and FEVDs

[TS] vargranger — Pairwise Granger causality tests

[TS] varlmar — LM test for residual autocorrelation

[TS] varnorm — Test for normally distributed disturbances

[TS] varsoc — Obtain lag-order selection statistics for VAR and VEC models

[TS] varstable — Check eigenvalue stability condition

[TS] **varwle** — Obtain Wald lag-exclusion statistics

### **Forecasting**

See the following sections for information on obtaining forecasts after svar:

[TS] **fcast compute** — Compute dynamic forecasts

[TS] fcast graph — Graph forecasts after fcast compute

#### Also see

[TS] var svar — Structural vector autoregressive models

[U] 20 Estimation and postestimation commands

Stata, Stata Press, Mata, NetCourse, and NetCourseNow are registered trademarks of StataCorp LLC. Stata and Stata Press are registered trademarks with the World Intellectual Property Organization of the United Nations. StataNow is a trademark of StataCorp LLC. Other brand and product names are registered trademarks or trademarks of their respective companies. Copyright © 1985–2025 StataCorp LLC, College Station, TX, USA. All rights reserved.

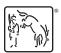